## **3.11 Where to now?**

- Use the example database to experiment with different commands as you read about them in the user guide.
- Have a "dummy run" at starting a new data file and using it.
- Return to our main documentation page at [www.docs.msupply.org.nz](https://docs.msupply.org.nz/lib/exe/fetch.php?tok=ef6ba4&media=http%3A%2F%2Fwww.docs.msupply.org.nz)

Previous: *[3.1. Logging in](https://docs.msupply.org.nz/tutorial:log_in)* | | Next: *[3.3. Working with lists](https://docs.msupply.org.nz/tutorial:working_with_lists)*

From: <https://docs.msupply.org.nz/> - **mSupply documentation wiki**

Permanent link: **[https://docs.msupply.org.nz/tutorial:where\\_next?rev=1566967292](https://docs.msupply.org.nz/tutorial:where_next?rev=1566967292)**

Last update: **2019/08/28 04:41**

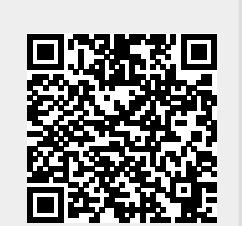